# RentalPoint Technician Web Calendar

Last Modified on 03/06/2022 2:15 pm EDT

#### Full Video Demo of RPWebServices for RentalPoint

This add on allows technicians to log on, view their jobs on a calendar, accept jobs, update their contact, primary and secondary skill details.

This video shows:

- 1. The web browser based view of the RPWebServices add on for RentalPoint desktop
- 2. The main RentalPoint desktop and how it interacts with the technician calendar.

#### Web Browser Based View of RPWebServices for RentalPoint

This video shows the web browser based view of the RPWebServices add on for RentalPoint desktop.

The add on allows technicians to log on, view their jobs on a calendar, accept jobs, update their contact, primary and secondary skill details.

## How to Configure RPWebServices for RentalPoint

How to Configure RPWS PDF Older Windows Versions

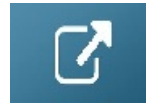

How to use RPWebServices for RentalPoint

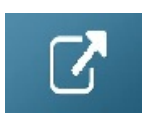

### **Remove Technician Duplicates**

A technician is linked to a designation via tblBill. However if there are duplicate entries in tblBill for the same tech and the same designation, the system will not save the rates correctly.

A utility has been added to the DatabaseWizard util to remove duplicate entries in tblBill.

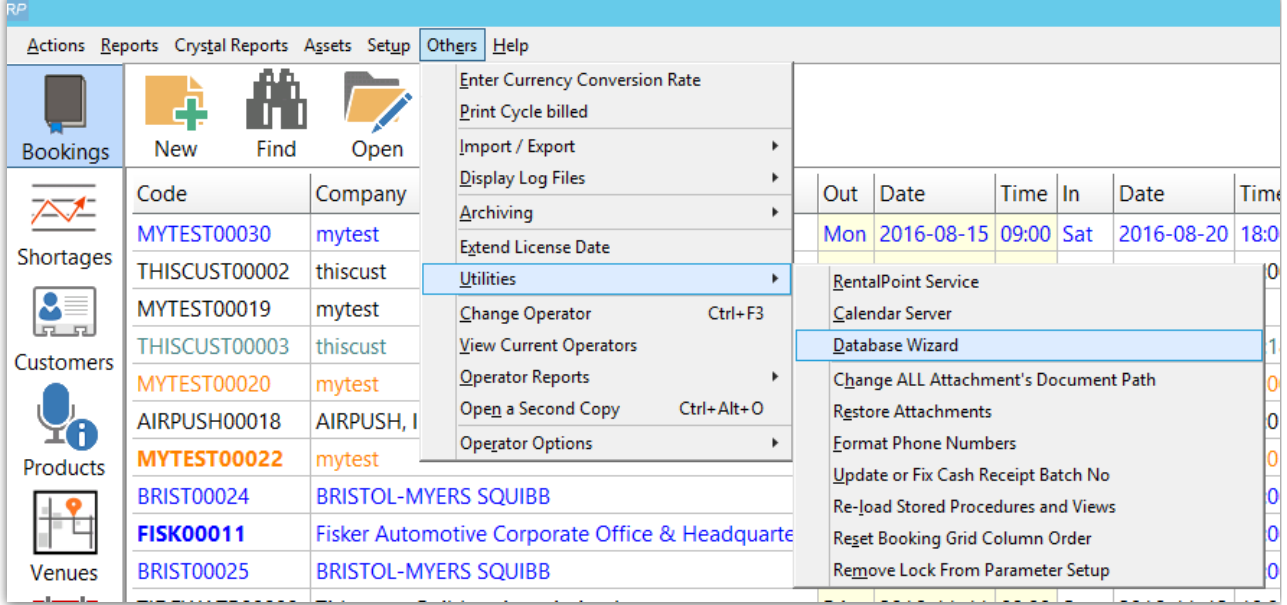

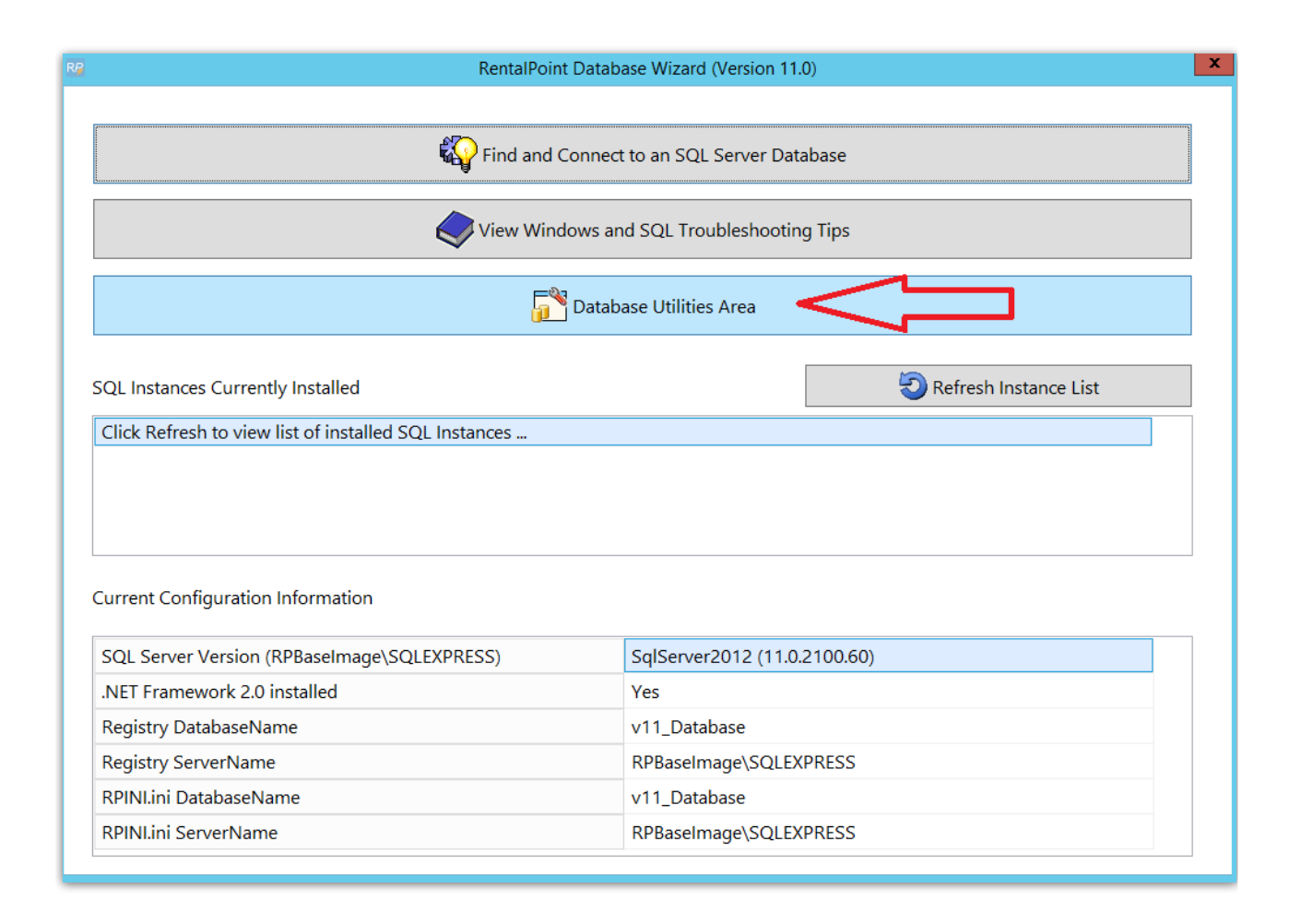

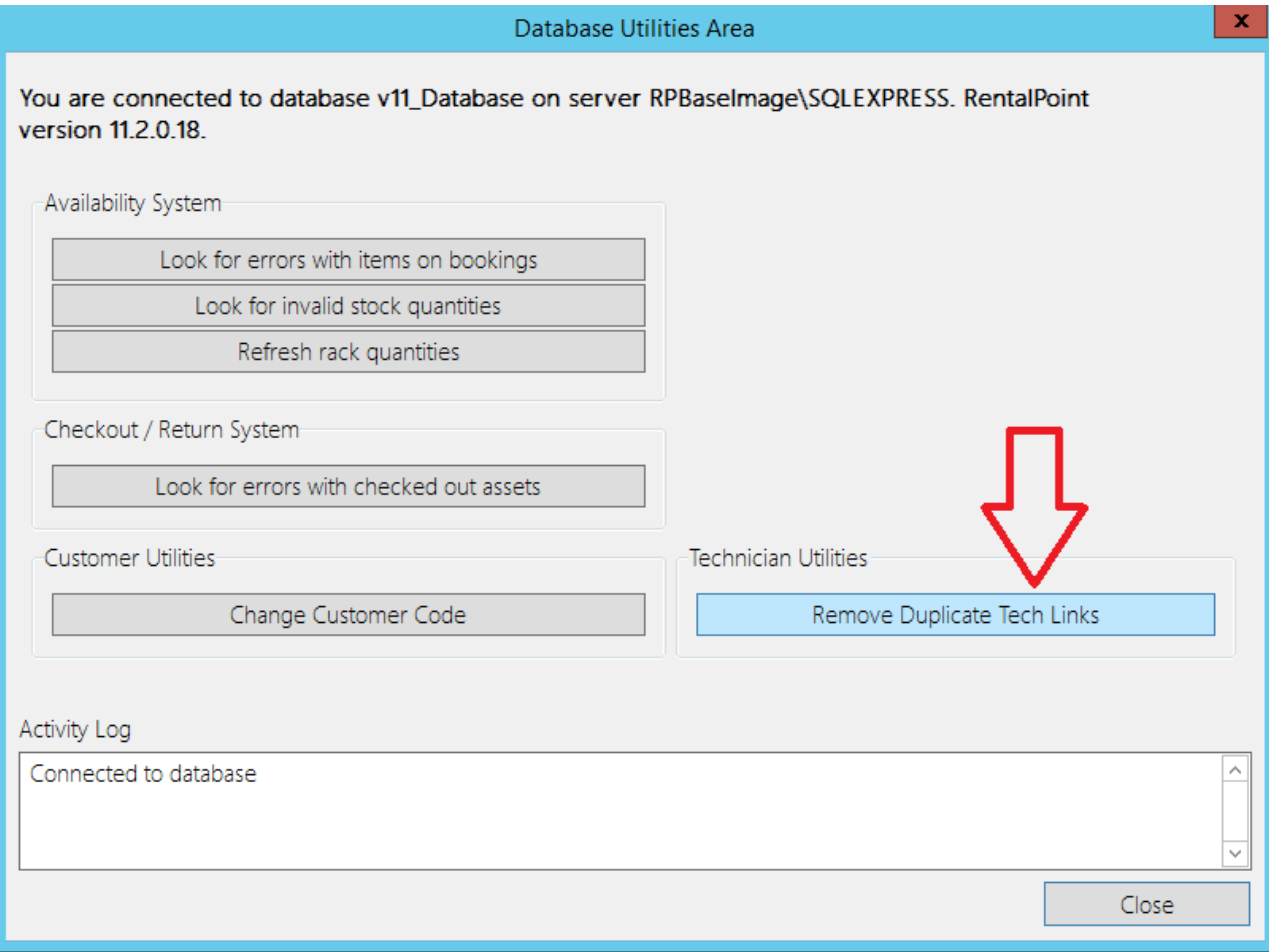